#### **georeferencer: please follow zoom mode set in main options**

*2008-08-29 09:31 AM - Maciej Sieczka -*

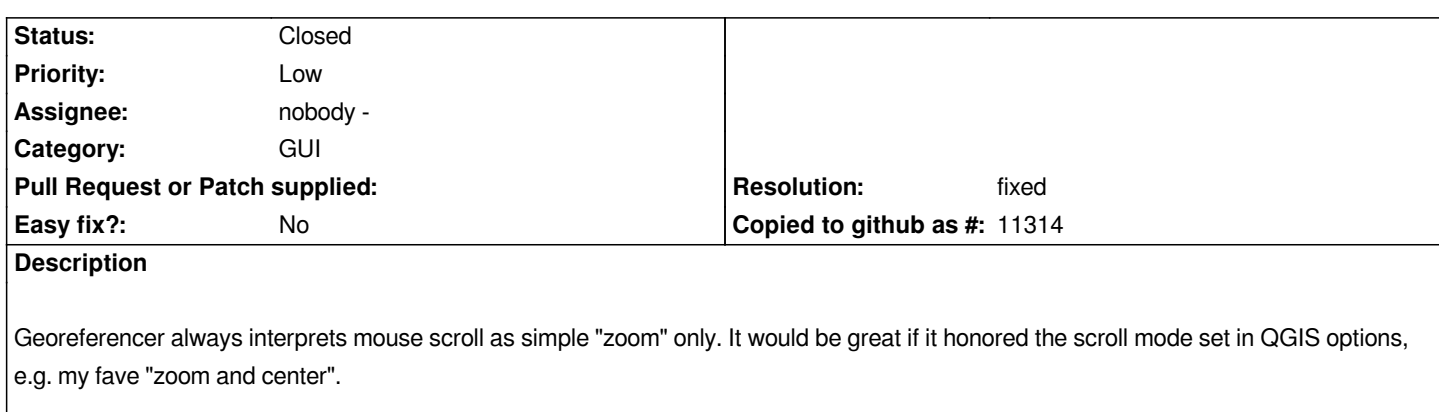

# **Associated revisions**

**Revision 18aaf332 - 2008-10-21 07:09 PM - Magnus Homann**

*Added reading of QGIS option for wheel action to georeferencer. Fixes #1254*

*git-svn-id: http://svn.osgeo.org/qgis/trunk/qgis@9509 c8812cc2-4d05-0410-92ff-de0c093fc19c*

## **Revision [9ef779f3 - 2008-10-21 07:09 PM - Magnu](http://svn.osgeo.org/qgis/trunk/qgis@9509)s Homann**

*Added reading of QGIS option for wheel action to georeferencer. Fixes #1254*

*git-svn-id: http://svn.osgeo.org/qgis/trunk@9509 c8812cc2-4d05-0410-92ff-de0c093fc19c*

### **History**

## **#1 - 2008[-10-21 10:10 AM - Magnus Homann](http://svn.osgeo.org/qgis/trunk@9509)**

*Didn't know you could do that in Qgis. Thanks for the tip! :-)*

*Added in commit:9ef779f3 (SVN r9510).*

### **#2 - 2008-10-21 01:33 PM - Magnus Homann**

*- Resolution set to fixed*

*- Status changed from Open to Closed*

## **#3 - 2009-08-22 12:57 AM - Anonymous**

*Milestone Version 1.0.0 deleted*